## EVENT AND LISTENER (JAVA EVENT HANDLING)

- Changing the state of an object is known as an event. For example, click on button, dragging mouse etc.
- The java.awt.event package provides many event classes and Listener interfaces for event handling.

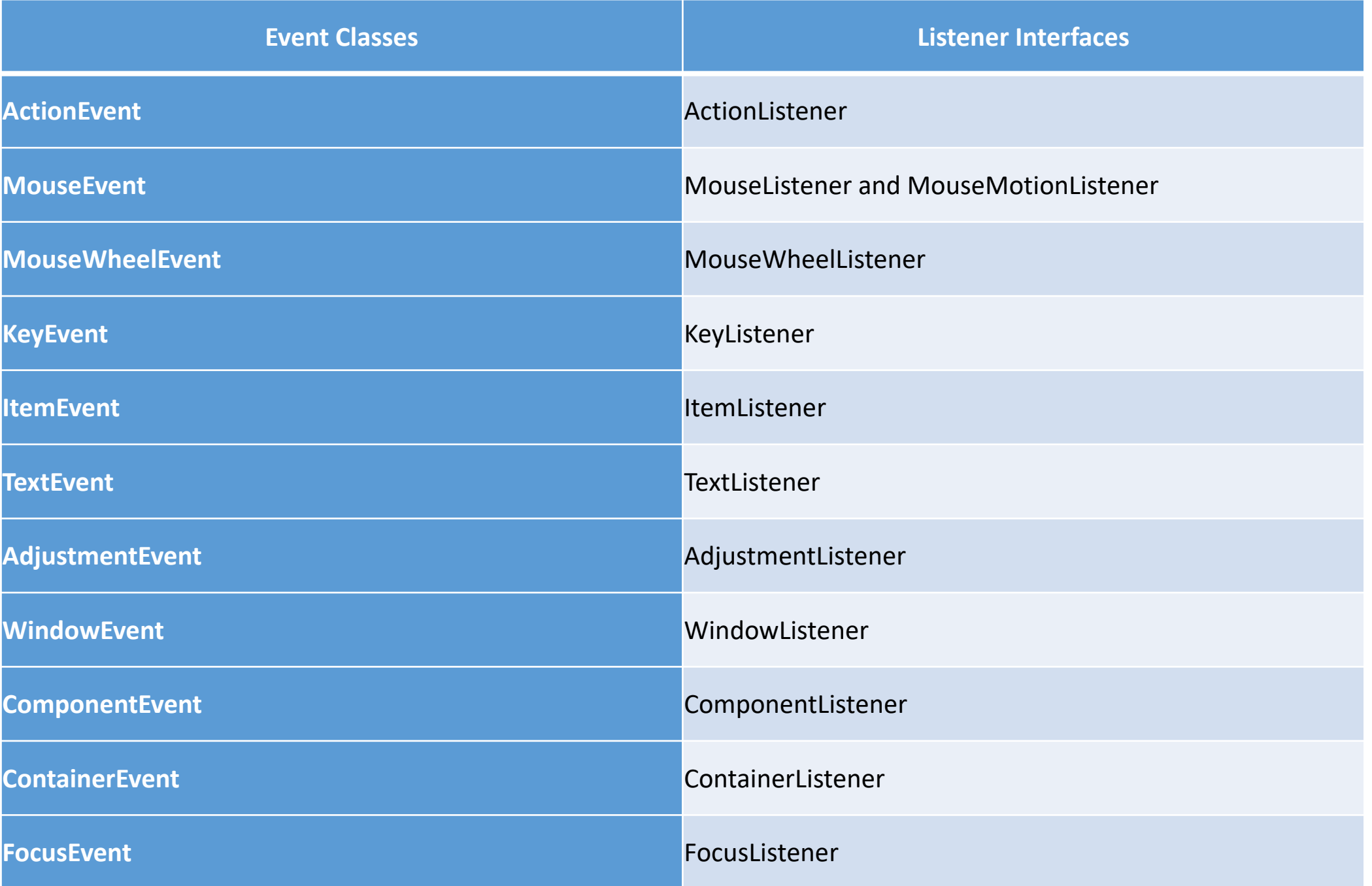

## **Registration Methods**

For registering the component with the Listener, many classes provide the registration methods. For example:

- **Button**
	- <sup>o</sup> public void addActionListener(ActionListener a){}
- **TextField**
	- <sup>o</sup> public void addActionListener(ActionListener a){}
	- <sup>o</sup> public void addTextListener(TextListener a){}
- **TextArea**
	- <sup>o</sup> public void addTextListener(TextListener a){}
- **Checkbox**
	- <sup>o</sup> public void addItemListener(ItemListener a){}

## **Java Event Handling Code**

We can put the event handling code into one of the following places:

- 1. Within class
- 2. Other class

class AEvent extends Frame implements ActionListener{ TextField tf; AEvent(){ tf=new TextField(); tf.setBounds(60,50,170,20); Button b=new Button("click me"); b.setBounds(100,120,80,30); b.addActionListener(this);//passing current instance add(b);add(tf); setSize(300,300); setLayout(null); setVisible(true); } public void actionPerformed(ActionEvent e){ tf.setText("Welcome"); } public static void main(String args[]){ new AEvent(); } }